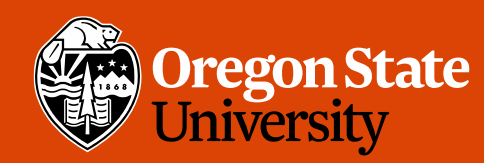

COLLEGE OF ENGINEERING School of Electrical Engineering<br>and Computer Science

#### CS 161 Intro to CS I

#### Finish Conditionals/Begin Loops

## Odds and Ends

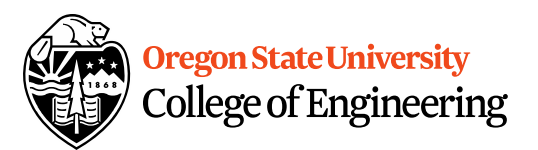

- Assignment 3 Design due Sunday
- Back Evaluations due Sunday

## Fun Friday…

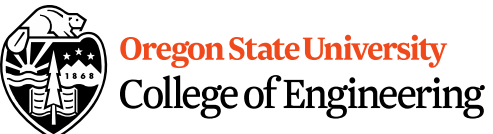

- What if we didn't have a break in the case of a switch statement?
- How could you write an if/else to match not having breaks in this switch?

```
switch( x ) {
   case 0: 
   case 1:
       std:: cout << "X is zero or one\n";
   case 2:
       std::cout << "X is two\n\pi";
   default:
       std::cout << "You have entered an invalid number!!!\n";
}
```
• What do you think this does in C++? <expression1> ? <expression2> : <expression3>

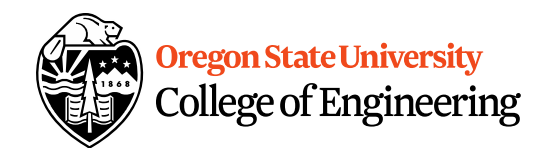

## The for Loop Examples

```
for(x=1; x \le 1; x++) {
  cout << "hello world\n";
}
```

```
for(x=1; x < 1; x+) {
  cout << "hello world\n";
}
```
## The while loop

for( $x=1$ ;  $x \le 100$ ;  $x++$ ) cout << "hello world\n";

#### **VS.**

```
int x=1;
while(x \leq 100) {
  cout << "hello world\n";
  x + +;}
```
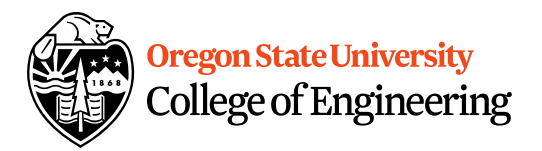

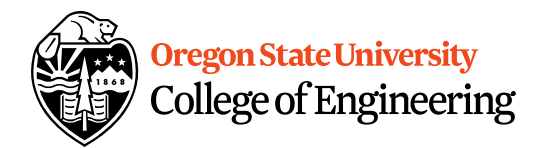

## Common Mistakes

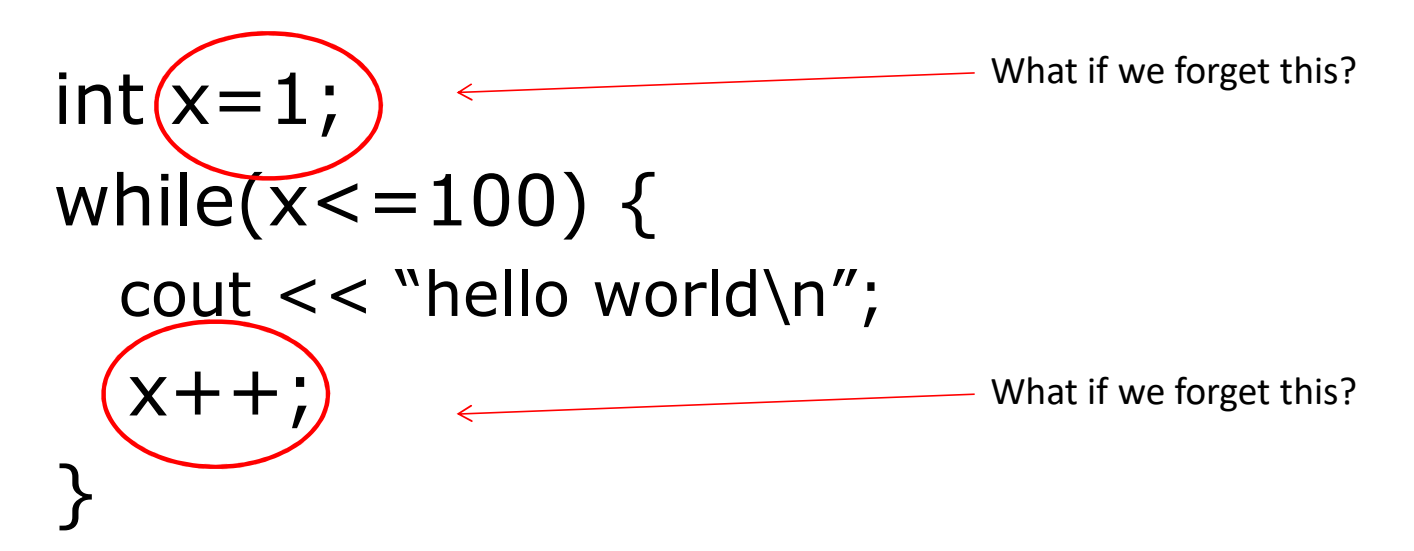

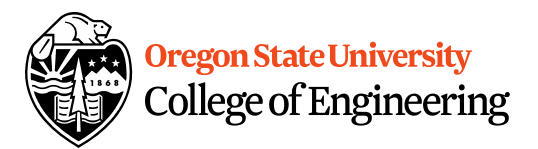

## The do/while loop

```
int x=1;
do {
  cout << "hello world\n";
  x + +;\} while(x < = 100);
```
• Difference b/w while and do/while?

## Nested for Loops

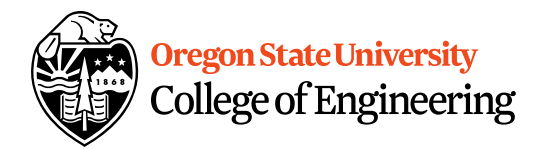

$$
for(x = 0; x < 10; x++) { \n for(y = 0; y < 10; y++) { \n } cout << "hello world \n 'n"; \n } \n}
$$

• How many times is Hello World printed?

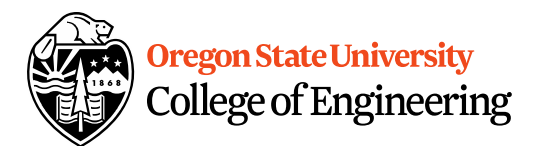

### Reuse Variables

```
for(x = 0; x < 10; x++) {
  cout << "The value of x is: "<< x << endl;
}
for(x = 0; x < 10; x++) {
  cout << "The value of x is: "<< x << endl;
}
```
## Variables with same name

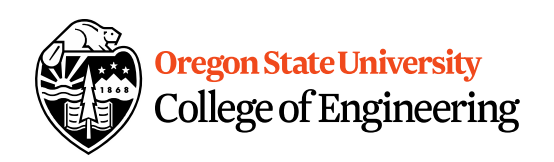

int x; for(x = 0; x < 10; x++) { for(x = 0; x < 10; x++) { cout << "The value of x is: " << x << endl; } }

• What is the output from this nested loop?

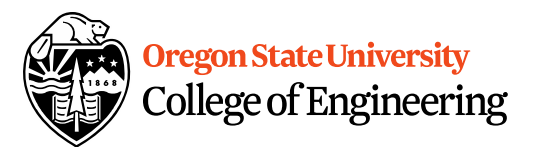

#### Infinite Loops

```
int x;
for(x = 0; x < 10; x++) {
  for(x = 0; x < 5; x++) {
    cout << "The value of x is: "<< x << endl;
  }
}
```
#### **Oregon State University** College of Engineering

#### int x, y; for( $x = 0$ ;  $x < 10$ ;  $x++$ ) { for( $y = 0$ ;  $y < 5$ ;  $x++$ ) { cout  $<<$  "The value of x is: " $<< x <<$  endl; } }

Infinite Loops

## Infinite Loops

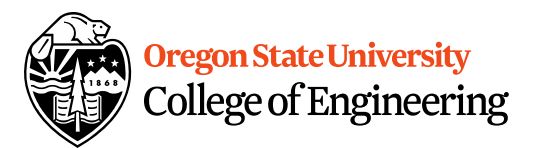

int x, y; for(x = 0; x < 10; x++) { for(y = 0; x < 5; y++) { cout << "The value of x is: " << x << endl; } }

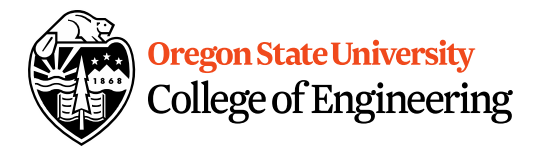

## Infinite Loops

int x; for(x = 1; x <= 10; x++) { cout  $<<$  "The value of x is: " $<< -x <<$  endl; }

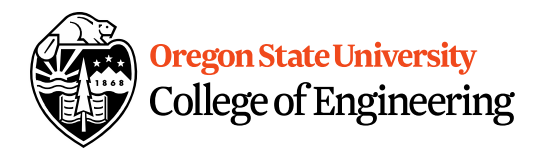

## Why is this good/bad?

```
for(int x = 0; x < 10; x++) {
   for(int y = 0; y < 10; y++) {
    cout << "hello world" << endl;
  }
<u>}</u>
• Where can we access x and y?
```
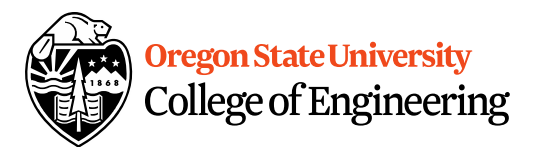

## Looping Recap…

- for loops
	- –Repeat for specific number of times
	- –Example?
- while loops
	- –Repeat while a condition is being met
	- –Example?
- do while loops
	- –Always do once, and repeat while condition is met
	- –Example?

16

## More about break, exit, and return

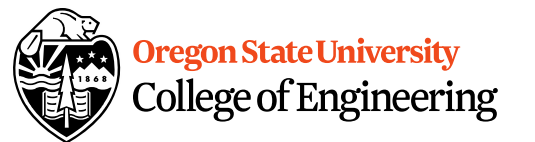

- **break** used with switch and loops, breaking out of the closest associated case or loop(for, while, or do while). **This statement can only occur in a loop or case**, otherwise the compiler yells!
- **return** leave the current function, which exits the program when in the main() function. You can put this **anywhere inside any function**, otherwise the compiler yells!
- **exit()** exit the entire program, no matter where this is encountered. You can put this **anywhere inside any function, as long as you include <cstdlib>**, otherwise the compiler yells!

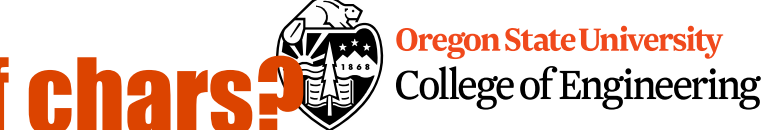

# **How do we read a string of chars?**

- User-defined type in string library #include <string>
- Declare/Create type string mssg;
- Read with cin or getline cin >> mssg; //get a word getline(cin,mssg); //get a line of txt

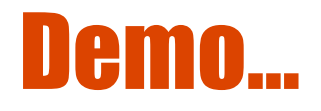

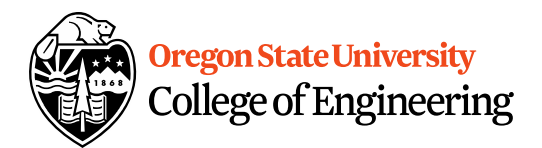